## **Anleitung zum Korrekturmodus in Word**

- 1. Öffnen Sie Ihr Dokument in Word
- 2. Gehen Sie auf **Überprüfen**
- 3. Klicken Sie **Änderungen nachverfolgen** an und wählen **Für alle** aus.

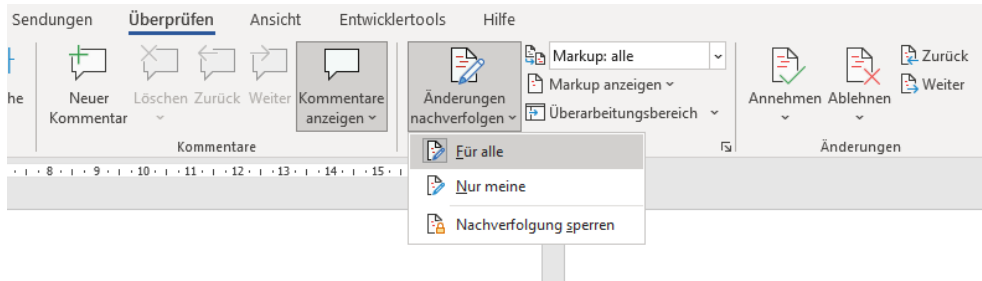

4. Nun können Sie unter **Einfaches Markup** zwischen verschiedenen Ansichten für Ihre Korrekturen wählen. Ich würde entweder **Einfaches Markup** oder **Markup: alle** auswählen. Bei ersterem werden Ihre Änderungen im Dokument mit einem vertikalen Strich auf der rechten Seite vermerkt, aber nicht im Detail markiert (s. Screenshot). Bei letzterem werden Änderungen und Kommentare direkt im Text farblich hervorgehoben und unterstrichen (s. Screenshot).

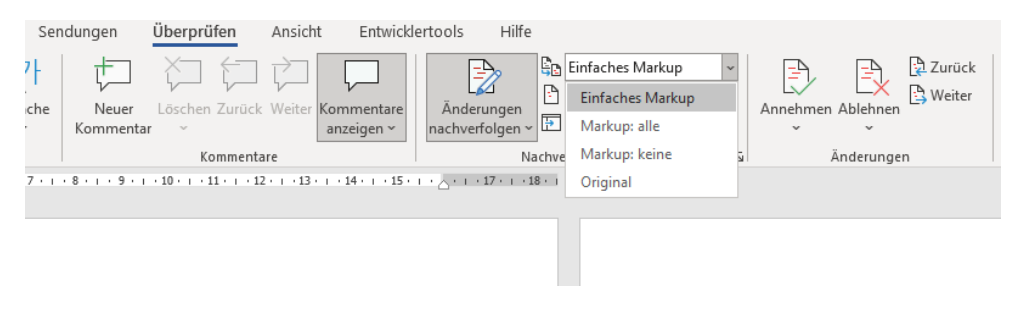

# Einfaches Markup:

#### Wie Sie uns unterstützen können (Hauptüberschrift)

ı Die Arbeit ist ohne das vielseitige Engagement unserer Mitglieder und Unterstützer\*innen undenkbar. Wir sind dankbar für jede Person, die sich im für die Ziele der DiakonieStiftung einsetzt und uns dabei hilft, Menschen in schwierigen Lebenssituationen zu unterstützen.

Wenn auch Sie unserer Arbeit unterstützen möchten, stehen Ihnen verschiedene Möglichkeiten zur Verfügung. Wir haben eine Liste über die verschiedenen Möglichkeiten zusammengestellt. Vielleicht<br>sagt ihnen der ein oder andere Vorschlag zu oder Sie haben darüber hinaus Ideen, wie Sie sich einbringen möchten.

Kontaktieren Sie uns gerne bei Interesse oder bei Frage. Wir freuen uns über jede Person, die sich für unserer Arbeit interessiert und uns unterstützen möchte

Abonnieren Sie unseren Stiftungsbrief (Unterüberschrift)

### Markup: alle:

 $\overline{\phantom{a}}$ 

#### Wie Sie uns unterstützen können (Hauptüberschrift)

Unsere ArbeitDie Arbeit der DiakonieStiftung ist ohne das vielseitige Engagement unserer Mitglieder und Unterstützer\*innen undenkbar. Wir sind dankbar für jede Person, die sich im für die Ziele der DiakonieStiftung einsetzt und uns dabei hilft. Menschen in schwierigen Lebenssituationen zu unterstützen.

Wenn auch Sie unserer Arbeit unterstützen möchten, stehen Ihnen verschiedene Möglichkeiten zur Verfügung. Wir haben eine Liste über die verschiedenen Möglichkeiten zusammengestellt. Welleicht<br>Sagt ihnen der ein oder andere Vorschlag zu oder Sie haben darüber hinaus Ideen, wie Sie sich<br>Sagt ihnen der ein oder andere einbringen möchten.

Kontaktieren Sie uns gerne bei Interesse oder bei Frage. Wir freuen uns über jede Person, die sich für unserer Arbeit interessiert und uns unterstützen möchte.

Abonnieren Sie unseren Stiftungsbrief (Unterüberschrift)